#### **Achtung: Ausfüllbares und speicherbares PDF-Formular! Zur vollumfänglichen Nutzung wird der AdobeReader ab Version 11 empfohlen!**

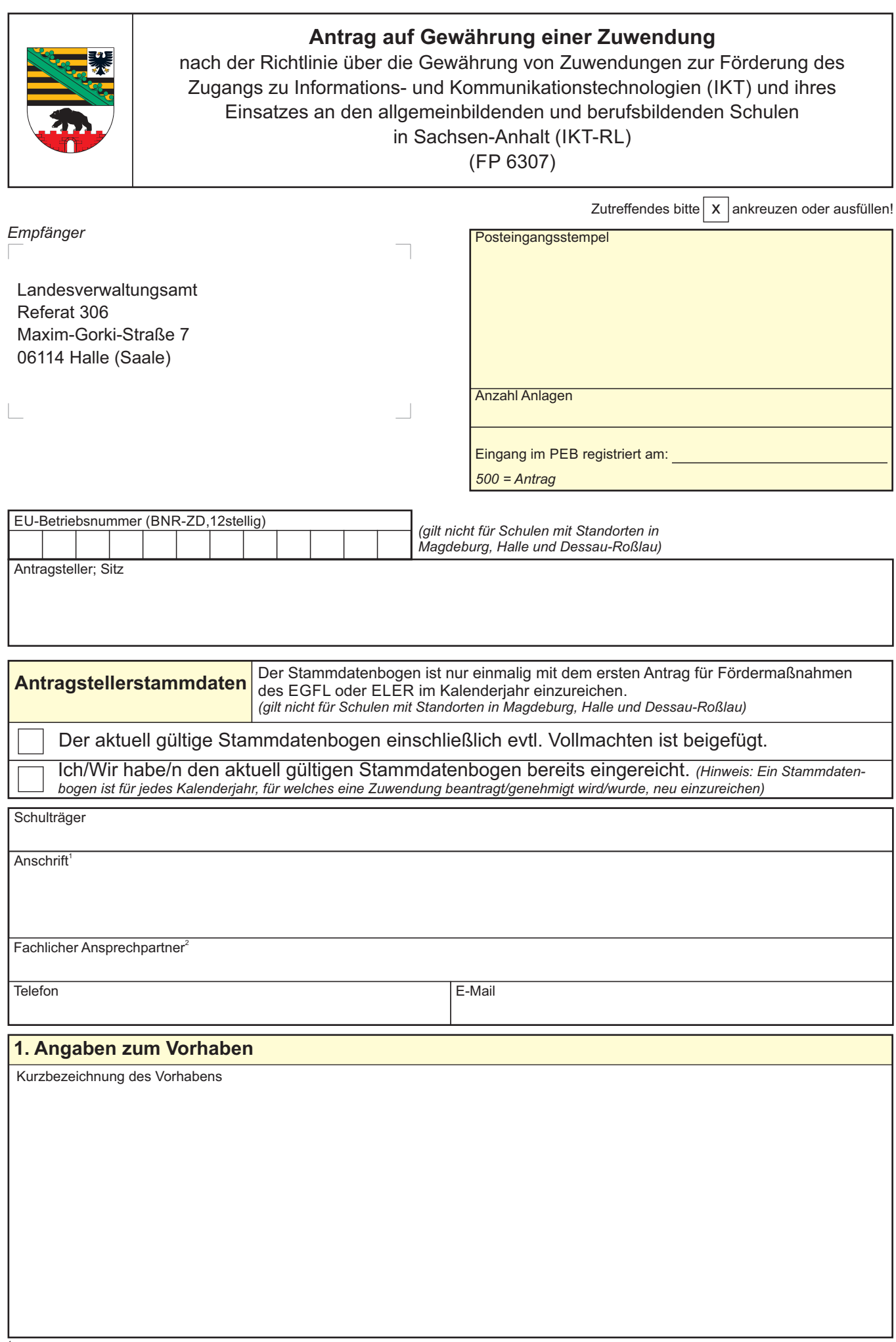

<sup>1</sup> Rechtsverbindlich sind nur die Angaben im aktuellen Stammdatenbogen *(gilt nicht für Schulen mit Standorten in Magdeburg, Halle und Dessau-*2

<sup>z</sup> Roßlau).<br> Verbindliche Erklärungen abgeben darf nur der im Stammdatenbogen benannte Vertretungsberechtigte (oder Vollmachtnehmer).<br> *(gilt nicht für Schulen mit Standorten in Magdeburg, Halle und Dessau-Roßlau)* 

813 001 08.2018 (Version 1) Zentrale Vordruckstelle - electronic-formular-design

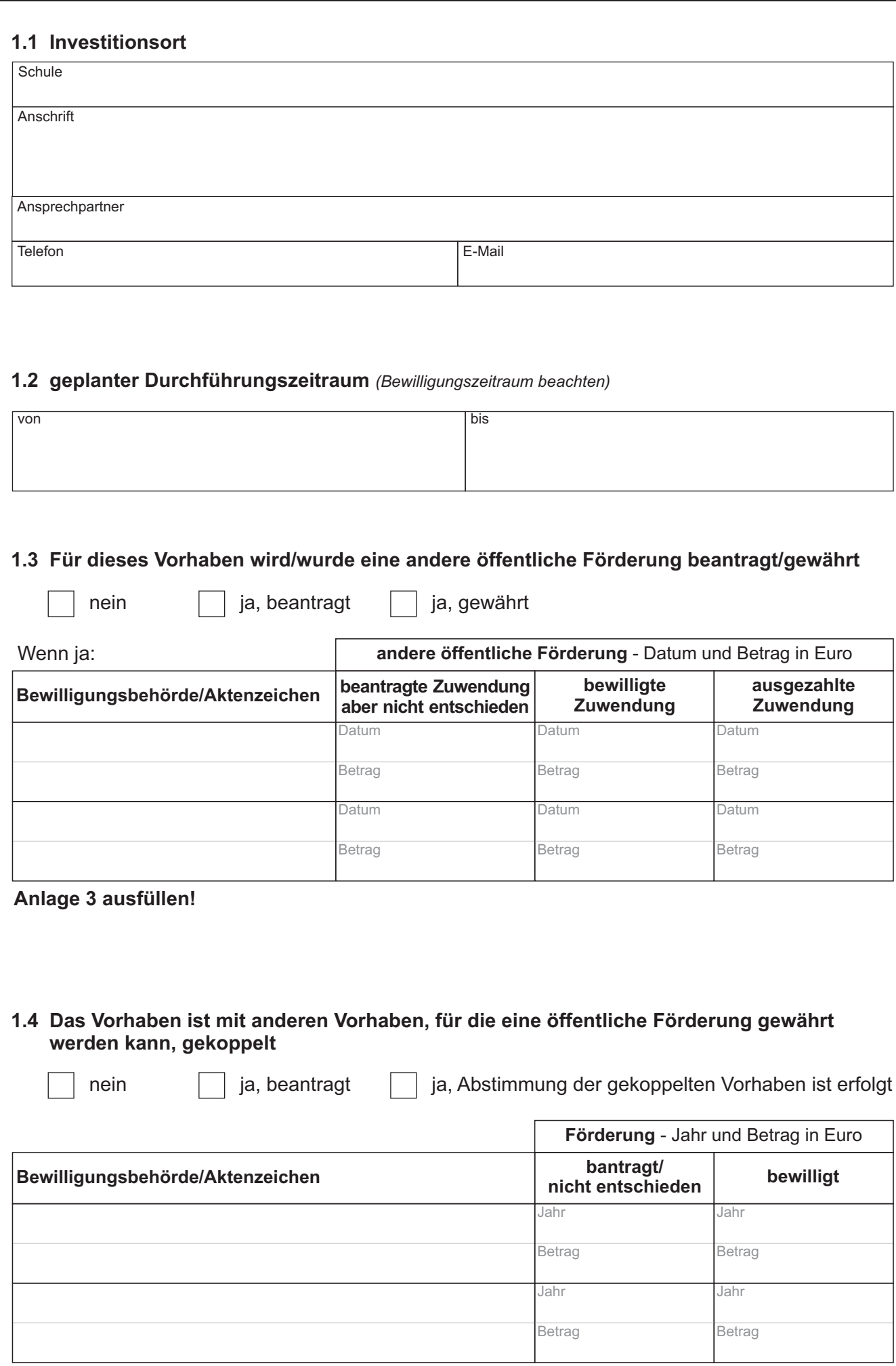

# **2. Finanzierungsplan**

### **2.1 Gesamtausgaben des Vorhabens** *(nach der 2. Kommastelle auf- bzw. abrunden)*

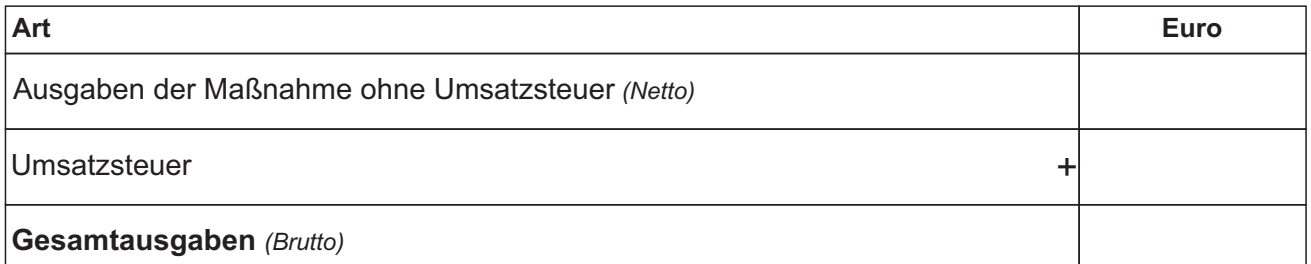

### **Anlage 4 ausfüllen!**

### **2.2 Finanzierung** *(Brutto)*

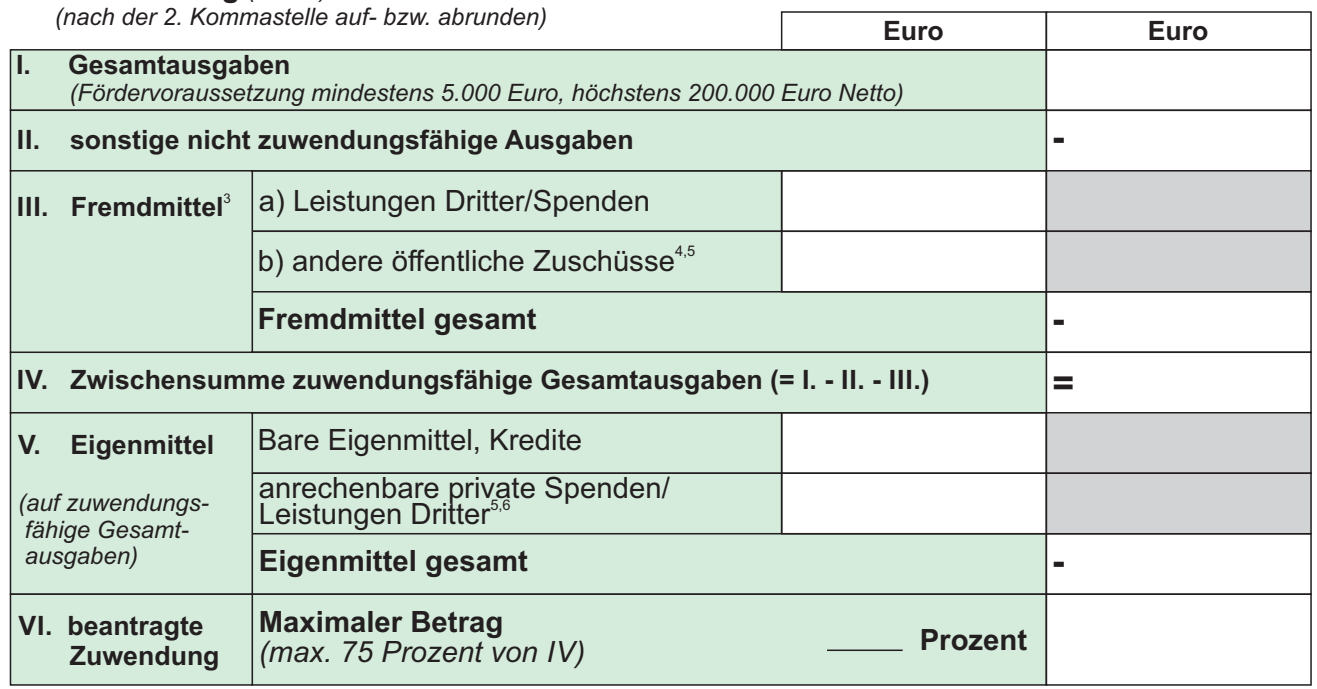

# **3. Bereitstellung der Zuwendung**

Die Zuwendung soll wie folgt bereitgestellt werden:

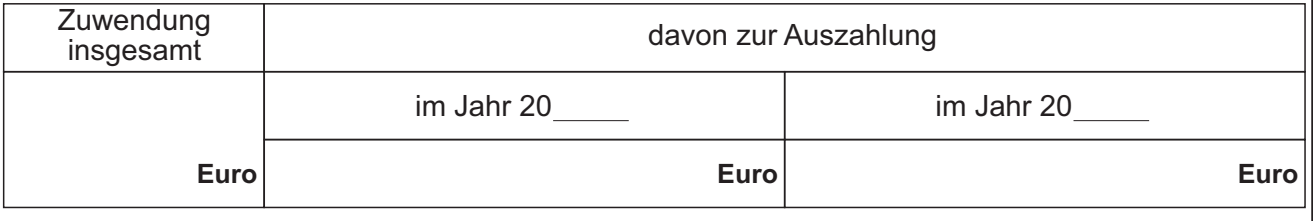

# **4. Indikatoren**

Anzahl der Personen, die von der Umsetzung dieses Vorhabens profitieren

aktuelle Schülerzahl der Schule

aktuelle Anzahl des Lehrerpersonals der Schule

Grundsätzlich sind zweckgebundene (projektbezogene) Fremdmittel (Spenden/Drittmittel/Zuschüsse) gemäß VV zu § 44 LHO als

Vorwegabzug von der Gesamtinvestitionssumme abzusetzen und dürfen nicht als Eigenmittel angesetzt werden.

z.B. ABM-Mittel, Lotto Toto, Mittel von öffentlich-rechtlichen Körperschaften, Stiftungen u. ä.

Kopien der Bescheide oder Förderzusagen sind als Anlage beizufügen.

Spenden/Leistungen Dritter, die nicht zweckgebunden sind dürfen als Ausnahme den Eigenmitteln zugerechnet werden.

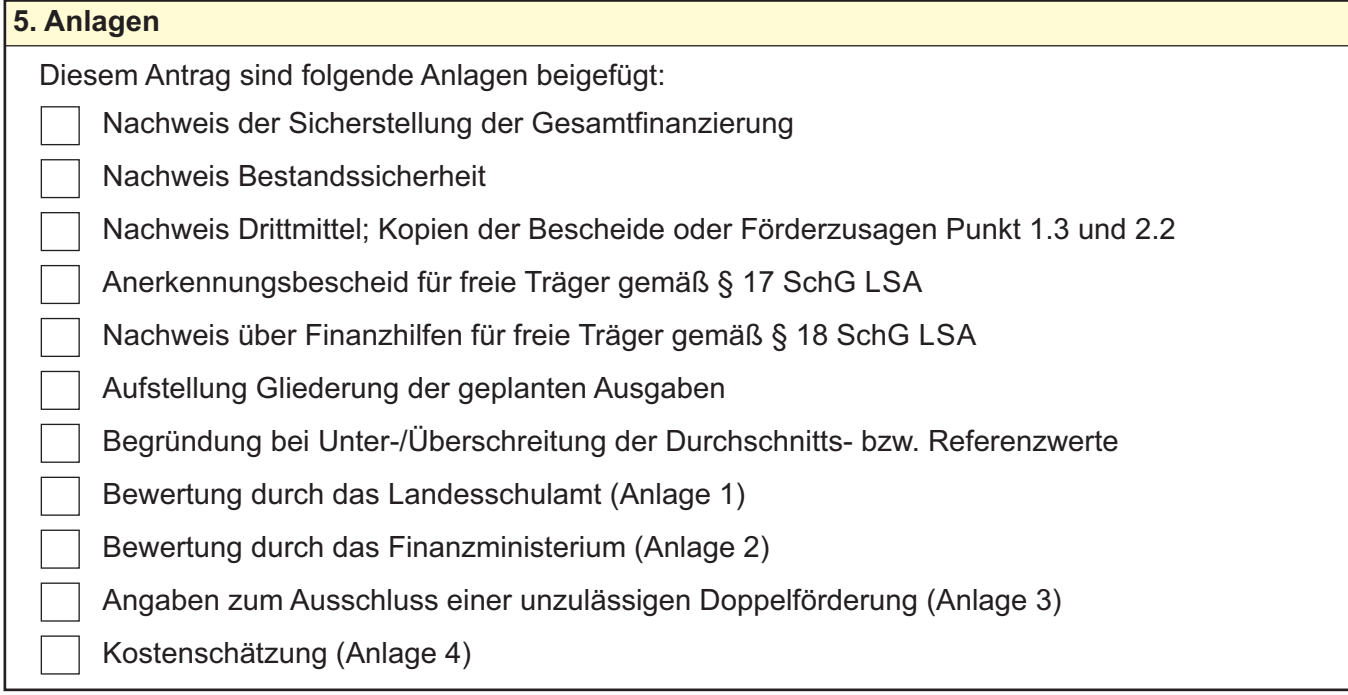

# **6. Erklärungen**

Ich/Wir habe/n die nachfolgenden Erklärungen wahrheitsgemäß abgegeben und bestätige/n die Kenntnisnahme der unten genannten Hinweise.

# **Erklärung in Bezug auf den Antragsteller**

Ich/Wir erkläre/n, dass die Gewähr einer ordnungsgemäßen Verwendung und Unterhaltung der geförderten Gegenstände gesichert ist.

### **Erklärungen in Bezug auf den Antrag**

Mir/Uns ist bekannt, dass

- der Stammdatenbogen für Beihilfen und Fördermaßnahmen, die aus dem EGFL/ELER finanziert werden, einschließlich seiner erforderlichen Anlagen unverzichtbarer Bestandteil des Förderantrags ist und Änderungen des Stammdatenbogens und des Förderantrags unverzüglich bei der zuständigen Behörde anzuzeigen sind (gilt nicht für Schulen mit Standorten in Magdeburg, Halle und Dessau-Roßlau),
- die Bewilligungsbehörde jederzeit weitere Unterlagen anfordern kann,
- alle Angaben im Antrag nachweisbar sein müssen.

Ich/Wir erkläre/n, dass

- mit der Durchführung des Vorhabens noch nicht begonnen wurde und nicht vor Bekanntgabe des Zuwendungsbescheides bzw. der Genehmigung des vorzeitigen Vorhabenbeginns begonnen wird (als Vorhabenbeginn ist grundsätzlich der Abschluss eines der Ausführung zuzurechnenden Lieferungs- und Leistungsvertrages zu werten),
- der Inhalt der Richtlinie über die Gewährung von Zuwendungen zur Förderung des Zugangs zu Informations- und Kommunikationstechnologien (IKT) und ihres Einsatzes an den allgemeinbildenden und berufsbildenden Schulen in Sachsen-Anhalt (IKT-RL) in der jeweils gültigen Fassung bekannt ist,
- der Inhalt des Merkblatts Vergabe für private und öffentliche Antragsteller im Rahmen von ELER EGFL / -Förderprojekten (s. a. www.elaisa.sachsen-anhalt.de, Stichwort Investitionsförderung Ländlicher Raum/Formulare/Informationen) bekannt ist,
- die in diesem Antrag, den dazugehörigen unverzichtbaren und anderen Bestandteilen sowie den beigefügten Anlagen gemachten Angaben vollständig und richtig sind.

Eingaben entfernen

Ort, Datum

Funktion, Amtsbezeichnung (ggfs. Vollmacht beifügen)

Name des Antragsstellers/Vertretungsberechtigten in Druckschrift, Stempel, Unterschrift des Antragsstellers/Vertretungsberechtigten